## Package 'netstat'

January 23, 2020

Type Package

Title Retrieve Network Statistics Including Available TCP Ports Version 0.1.1 Maintainer Steve Condylios <steve.condylios@gmail.com> BugReports <https://github.com/stevecondylios/netstat/issues> URL <https://github.com/stevecondylios/netstat> Description R interface for the 'netstat' command line utility used to retrieve and parse commonly used network statistics, including available and in-use transmission control protocol (TCP) ports. Primers offering technical background information on the 'netstat' command line utility are available in the ``Linux System Administrator's Manual'' by Michael Kerrisk (2014) <http://man7.org/linux/man-pages/man8/netstat.8.html>, and on the Microsoft website (2017) <https://docs.microsoft.com/en-us/windows-server/administration/windows-commands/netstat>. License MIT + file LICENSE Encoding UTF-8 LazyData true RoxygenNote 6.1.1 Imports utils Language en-US

NeedsCompilation no

Author Steve Condylios [aut, cre] (<https://orcid.org/0000-0003-0599-844X>)

Repository CRAN

Date/Publication 2020-01-23 17:30:05 UTC

### R topics documented:

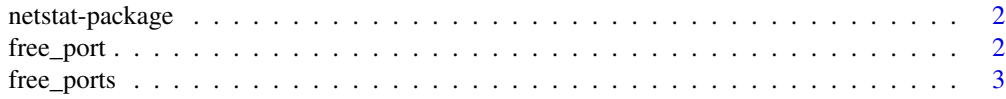

#### <span id="page-1-0"></span>2 free\_port

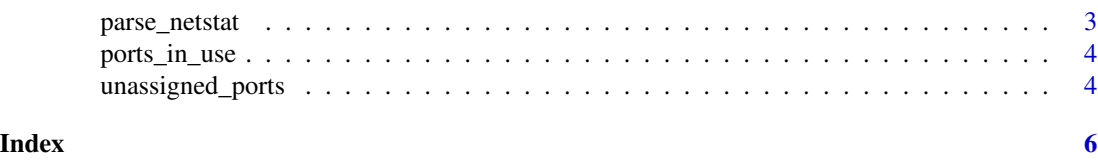

#### netstat-package *Retrieve Network Statistics Including Available TCP Ports*

#### Description

Retrieve Network Statistics Including Available TCP Ports

#### Details

It has the goal of providing a convenient way of retrieving and parsing commonly used Transmission Control Protocol (TCP) port information provided via the 'netstat' command line utility.

#### Author(s)

Steve Condylios <steve.condylios@gmail.com>

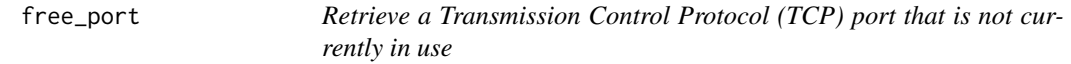

#### Description

Retrieve a Transmission Control Protocol (TCP) port that is not currently in use

#### Usage

free\_port(random)

#### Arguments

random Boolean value that defaults to FALSE

#### Value

An integer vector of length one

#### Examples

```
## Not run:
 free_port()
 free_port(random = TRUE)
```
## End(Not run)

<span id="page-2-0"></span>

#### Description

Retrieve many (not all) Transmission Control Protocol (TCP) ports that are not currently in use

#### Usage

free\_ports()

#### Value

An integer vector

#### Examples

## Not run: free\_ports()

## End(Not run)

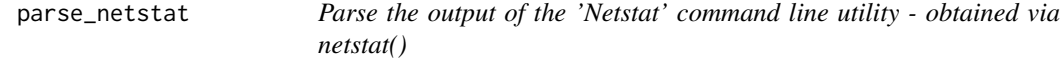

#### Description

Parse the output of the 'Netstat' command line utility - obtained via netstat()

#### Usage

```
parse_netstat(netstat_output)
```
#### Arguments

netstat\_output The output of netstat() - i.e. a character vector comprising the output of the Netstat command line utility

#### Value

A data.frame containing the Active Internet Connections from netstat() output

#### Examples

```
## Not run:
  netstat_output <- netstat()
  (active_connections_table <- parse_netstat(netstat_output))
## End(Not run)
```
ports\_in\_use *Obtain the TCP ports currently in use*

#### Description

Obtain the TCP ports currently in use

#### Usage

ports\_in\_use()

#### Value

A character vector of the TCP ports currently in use

#### Examples

```
## Not run:
 (active_ports <- ports_in_use())
```

```
## End(Not run)
```
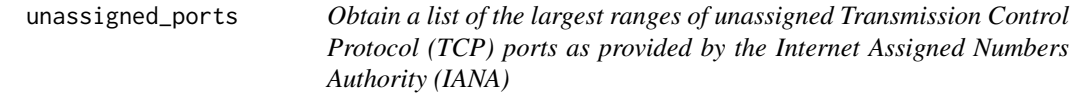

#### Description

Obtain a list of the largest ranges of unassigned Transmission Control Protocol (TCP) ports as provided by the Internet Assigned Numbers Authority (IANA)

#### Usage

unassigned\_ports()

<span id="page-3-0"></span>

#### unassigned\_ports 5

#### Value

A character vector comprising unassigned Transmission Control Protocol (TCP) ports provided by the Internet Assigned Numbers Authority (IANA). Note that not all unassigned ports will necessarily be returned.

#### Examples

```
## Not run:
 unassigned_ports()
```
## End(Not run)

# <span id="page-5-0"></span>Index

free\_port, [2](#page-1-0) free\_ports, [3](#page-2-0)

netstat-package, [2](#page-1-0)

parse\_netstat, [3](#page-2-0) ports\_in\_use, [4](#page-3-0)

unassigned\_ports, [4](#page-3-0)